Macro to accept a substring of a label in a table and go to the corresponding table entry

Based on a macro to accept left-substrings, by Christopher Yiangou (Braamfontein, Republic of South Africa) "Spreadsheets" column, PC Magazine, May 26, 1992, p.347-348; and modfication, to accept any substring, by Ralph Chapman, August 5, 1992. This modification, to go to the table entry, is by Ralph Chapman, August 6, 1992.

KEY BUFF LOOKUP PREFIX SUBSTR SUFFIX ENTRY

\L

LOOP

REMOVE

COMMIT ABORT

GOTO

**SCRATCH** TABLE

## RANGE NAMES USED IN THIS MACRO

------------------------------ ABORT BUFF COMMIT ENTRY GOTO **KEY** LOOKUP LOOP PREFIX REMOVE **SCRATCH** SUBSTR SUFFIX TABLE  $L$ 

FALSE FALSE

{IF ENTRY<>""}{LET GOTO,@LEFT(GOTO,@FIND("\$",GOTO,1))&@STRING(@VLOOKUP(1,TABLE,1),0)} {BLANK SCRATCH} {GOTO} \$E41 ~{QUIT}

Page 3

{GOTO}SCRATCH~ +ENTRY~ {GET KEY}~ {IF KEY="{BACKSPACE}"}{REMOVE} {IF KEY="{ESC}"}{ABORT} {IF KEY="~"}{COMMIT} {IF @LENGTH(KEY)=1}{LET BUFF,BUFF&@UPPER(KEY)}~ {IF ENTRY=""#AND#KEY<>"{BACKSPACE}"}{BEEP}{REMOVE} {BRANCH LOOP}

{IF @LENGTH(BUFF)>=1}{LET BUFF,@LEFT(BUFF,@LENGTH(BUFF)-1)}~

#NAME?

{LET BUFF,""}~

Fried Eggs and Vienna Sausages

{LET GOTO,@CELLPOINTER("ADDRESS")}

#NAME? #NAME? #NAME?

Sheet1

FALSE FALSE FALSE FALSE

B35..B35 B13..B13 B34..B34 B18..B18 B37..B37 B12..B12 B14..B14 B24..B24 B15..B15 B32..B32 D40..D40 B16..B16 B17..B17 B41..D53 B20..B20

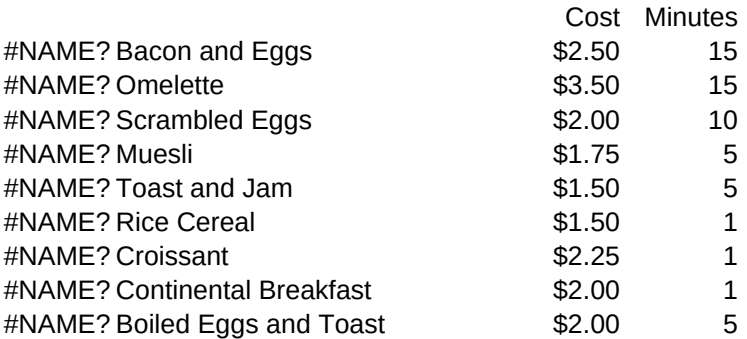

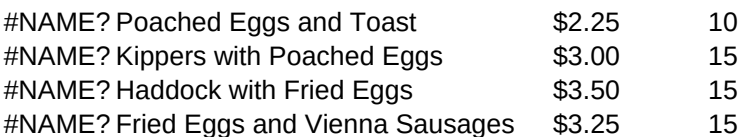

The formula in B41 is: #NOT#@ISERR(@FIND(\$BUFF,@UPPER(D41),0)) --and is copied in cells B42..B53

The formula in C41 is: @CELL("ROW",D41) --and is copied in cells C42..C53

Page 7